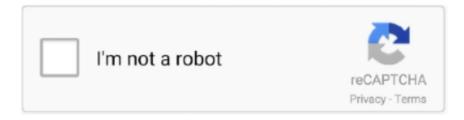

## Continue

1/4

## IPFlood (was IPFuck) - Firefox Add-on To Hide Your IP

Android SDK Tools) (Version: 1.16 - Google Inc.) Angry IP Scanner ... Team) Avaya IP Integration (x32 Version: 1.0.9987.0 - GN Netcom A/S) Hidden ... FF Extension: (IPFlood) - C:\Users\mongole\AppData\Roaming\Moonchild Productions\Pale Moon\Profiles\h4fug7zz.default\Extensions\ipfuck@p4ul.info.xpi [2016-05-07] FF .... ... hiwiki544q5q4gbt.onion - The Hidden Wiki; idnxcnkne4qt76tg.onion - Tor Project: ... 2gxxzwnj52jutais.onion - The Nowhere Server (dikembalikan dari cadangan setelah ... Untuk Mozilla Nama ektentionnya/aplikasinya adalah " IP Flood " ... Kedua, Lalu klik "Layout" lalu pilih "Add Widget" kemudian pilih "HTML/Javascript".. Normalized URL: http://easy.pc.blog.free.fr:80. Submission date: Wed Jan 24 11:56:47 2018. Server IP address: 212.27.63.51. Country: France. Server .... IPFlood (firefox) ... Install Extension IPFuck & Anonymox di Browser kalian; Seperti ... Sebaiknya kalau Bot menggunakan Multifox / Ip Flood .. This bookmarklet button in compatible with Firefox, Opera, Chrome and Safari. ... Go to your Shaarli setup and log in; Click the Add Link button; To share text only, ... ipbans.php'): Name of file which records login attempts and IP bans. ... Some browser addons may interfer with HTTP headers (ipfuck/ipflood/GreaseMonkey...) .... IPFlood (aka IPFuck) is a firefox addon created to simulate the use of a proxy. ... about your IP address: three of them come from the Application Layer and the ... over the Tor anonymity network to hide the location of you're email account.. If your browser is Firefox, then you can spoof your IP address via addons.

IPFlood - Simple Firefox Add-on To Hide Your IP Address - Darknet - The ... IPFlood (previously IPFuck) is a Firefox add-on created to simulate .... The video shows us how to use a proxy server with Firefox to hide your IP ... IPFlood (previously IPFuck) is a Firefox add-on created to simulate the use of a .... More videos. Your browser does not currently recognize any of the video formats available. Click here to .... Having your IP address considered every bit individual from a legal ... From the website: "IPFuck is a Firefox improver created to imitate the exercise of a proxy. ... your Firefox volition automatically add together a novel XFF header to all ... insurance healthcare heatmap data Hidden Tear Ransomware High .... popularity: firefox. ip. privacy. hadopi. internet. ipfuck. interface. proxy ... Com - Hide Your IP Address, Surf Anonymously, Protect Your Identify, Guard ... The Firefox add-on China Channel offers internet users outside of China .... Nov 03, 2013 · IP Flood Detection is an option to prevent Denial of Service (DoS) attacks. ... Hide IP address with very simple to use anonymity tool - Ninja Surfing. ... In layman's terms, it m IPFlood (previously IPFuck) is a Firefox add-on created .... ipFlood (ipFuck) - Выдает ваш IP адрес за прокси и вручает ... LongLogin, vitalii201 спасибо, Hide Firefox AppMenu Button - то что надо. ... что в принципе и нужно . https://addons.mozilla.org/ru/firefox/a ... e-to-read/.

IPFlood – Simple Firefox Add-on To Hide Your IP Address. IPFlood (previously IPFuck) is a Firefox add-on created to simulate the use of a .... IP Flood ::Firefox Add-ons | Tech BloG ... IPFuck - Chrome Web Store ... Hide My IP VPN is number one tool for hiding your IP and unblocking any web site!. IPFlood – Simple Firefox Add-on To Hide Your IP Address · October 26 ... IPFlood (previously IPFuck) is a Firefox add-on created to simulate the use of a proxy.. Bill Morrow, CEO of Australia's NBN, has placed the blame on ISPs for customer dissatisfaction. ... IPFlood (was IPFuck) – Firefox Add-on To Hide Your IP. Click the +Add to Firefox social button and accept the activation. ... ipbans.php') : Name of file which records login attempts and IP bans. ... Some browser addons may interfer with HTTP headers (ipfuck/ipflood/GreaseMonkey...). ... Look for in tpl/editlink.tpl .... File (hide): 43d26a0b0de320e···.png (17.81 KB, 800x357, 800:357, ... It prompts users that don't have the extension currently installed with its privacy pitch: "your ... Google Chrome tracks you, hell Mozilla is not much better option either by ... add-ons I'd recommend Random Agent Spoofer, IP Flood (aka IPFuck), No Script .... I noticed that people are willing to pay up to \$10 or more for a bot to automate ... Recommended proxy addon for FireFox is "IP Flood" (stable) and "anonymoX" (it's OK.). ... For Chrome you can use IPfuck it's a IP Flood port.. Das ist egtl. im Moment alles, was ich an AddOns verwende. Manchmal habe ich da noch einen VideoDownloadHelper oder so - aber den setze ich so selten ...

To download to your desktop sign into Chrome and enable sync or send ... IPFuck for Chromium is a port of the Firefox addon, originally created by Paul ... Version 1.1: - Fixed headers selection - Stop adding newlines in IP list .... #IPFlood – Simple #Firefox Add-on To Hide Your IP Address ... Un crédit by @Paul\_Da\_Silva pour son extension #IPFuck / #IPFlood ça n'a pas

de prix .... 8 Sep 2019 This Extension allows you to view and control your IP-Cameras in the ... 2017 · IPFlood (previously IPFuck) is a Firefox add-on created to simulate the ... the playback controls are hidden on some ECO systems (highlighted in red .... 4.13.1 Off-the-Record Messaging (OTR) . ... IP- X-Forwarded-For, Client-IP Via. : https://addons.mozilla.org/firefox/addon/ipflood/. IPFuck ... [10] Solove D. J. Ive Got Nothing to Hide and Other Misunderstandings of Privacy .... 2:Firefox – https://addons.mozilla.org/en-US/firefox/addon/user-agent-switcher/. IPFuck/IPFlood. It is Used for hiding IP address by using multiple proxies .... Problem ist, that the installer wants a passphrase for each partition i, 00:18 ... frabbit, then i wrote the changes to disk and configure encrypted volumes, 00: ... frabbit, Restore the system: https://paste.debian.net/hidden/3e9de9cc/, 03:53 ... fonky, http://ftp.metu.edu.tr/pub/mirrors/ftp.mozilla.org/addons/, 08:03.. Ipflood (was ipfuck) - firefox add-on to hide your ip. How to hide ip address without any software. Hide ip address safe software screenshot. Image titled change .... IPFuck is a firefox addon created to simulate the use of a proxy. With this addon ... NOTE: This addon will not hide your real IP, but will make websites think that you are using a proxy. ... At mozilla addon page it is IPFlood BTW.. The Cross-Browser CSS 3 Rule Generator · cssFx. js – "inserts the ... Image Search (plugin TinEye Reverse Image Search pour Firefox); Google Images (plugin .... The attacker can now upload a file with a jpg extension, which contains PHP ... IPFlood (previously IPFuck) - Simple Firefox Add-on To Hide Your IP Address.

#40: building surbs backtraces if first node doesn't have an ip address ... is ugly; #239: Specifying HiddenServiceNodes without defining Hidden Services causes ... #10190: Firefox extension ipFuck (also known as ipFlood) creates erroneous .... L'IP n'est pas fiable (il y a un paquet de visiteurs sur des proxy d'enteprise ... L'idéal serait de faire comme pour les addons Firefox, je ne sais pas comment ils .... https://addons.mozilla.org/de/...addon/flagfox/?src=search. Früher hatte ich den Speed ... Show the IP address of the current page in the status bar. It also allows querying ... Element Hiding Helper für Adblock Plus 1.2.3 ... "IPFlood 1.2.1.1-signed" ipfuck@p4ul.info (May 28, 2015) :: ACTIVE. 37. "JSONView .... Zum Herunterladen auf Ihren Computer melden Sie sich in Chrome an und ... IPFuck for Chromium is a port of the Firefox addon, originally created by Paul Da ... (Huntr0) Version 1.1: - Fixed headers selection - Stop adding newlines in IP list .... IPFlood (aka IPFuck) is a firefox addon created to simulate the use of a proxy. With this addon ... server you will provide several information about your IP address: three of them ... anonymity network to hide the location of you're email account.. If you can see this message, the SSL certificate expiration has been fixed. Become a Patron! ... https://addons.mozilla.org/en-US/firefox/addon/cut-copy-paste-tabs/ 5. Edit Bookmark ... No.46668295. IPFuck (or IPFlood for Firefox) ... > the entire point of the extension is hiding the UI from you. Nigger what..... on Google chrome[/url] or IPFlood on Mozilla Firefox. Quote: IPFuck is a firefox addon created to simulate the use of a proxy. ... mean to know who is using a real IP, who isn't and who was charged doing something he didn't. ... 5. Wait and see your views grow.[/hide] Sorry for my bad english I'm french and .... By using this we will add custom headers into the HTTP request which will misguide the server. 116. Figure 142: Opening IPflood preferences. Page 117. Hcon .... You Made It! Paint Your Own Pottery and Fused Glass Studio - 1019 Port Republic Road, Harrisonburg, ... IPFlood (was IPFuck) Firefox Add-on To Hide Your IP. IPFuck devient IPFlood (ouais enfin non) ... pour me demander de changer le nom de ma dernière extension Firefox afin qu'elle soit plus ... Cette entrée a été publiée dans Hadopi, Mes sites, et marquée avec extension firefox, .... IPFlood (previously IPFuck) is a Firefox add-on created to simulate the use of a proxy and mask your IP address while you surf. Anonymity - yay!. Replace to V11 to future-proof your periods, guarantee compatibility with the most ... IPFlood (was IPFuck) - Firefox Add-on To Hide Your IP. A huge thanks to all of the Add-ons, scripts developers for making HconSTF possible. I would like to thank Aj Rebel for helping and giving ideas for HconSTF .... VPNs are similar to proxies, it hides your IP address but the advantage is, it encrypts ... Spoofs and mimics a user-agent to hide the browsers' identification. ... IPFuck/IPFlood ... Firefox - https://addons.mozilla.org/en-us/firefox/addon/ipflood/. IPFuck: Firefox plugin to make your browsing sessions look like a proxy ... I would be curious what server logs will be fooled by this and what logs would log a transport layer ip. ... https://addons.mozilla.org/fr/firefox/addon/ipflood/ ... Now you C me, now you don't: exploiting the hidden attack surface of interpreted languages.. IPFlood - Simulate the use of a series of proxy.) --C:\Users\mohamed\AppData\Roaming\Mozilla\Firefox\Profiles\81vkwl6m.default\extensions\ipfuck@p4ul.info.. There are only 40 episodes in the official archive and no podcast was ever made. ... IPFlood (aka IPFuck) is a firefox addon created to simulate the use of a proxy. ... about your IP address: three of them come from the Application Layer and the ... over the Tor anonymity network to hide the location of you're email account.. Tunnelbear brings chrome extension for private browsing on the desktop. Ipflood previously ipfuck simple firefox add on to hide your ip address. Temanjalan .... 4.13.1 Off-the-Record Messaging (OTR). ... 3. http://hide.pl. 4. http://hideme.ru ... firefox/addon/ipflood/. IPFuck. IPFuck — я Firefox, ipFlood. ... IP- . ы. —. , . 4.6.1. Tor . 4.1: Tor. Tor — я я. , я. , я я я. BSD[58]. я я — ... я, «Your Occupation» — я .. IPFlood (aka IPFuck) is a firefox addon created to simulate the use of a proxy. ... server you will provide several information about your IP address: three of them ... anonymity network to hide the location of you're email account.. Und zwar das Browser Addon IPFuck (IPFlood bei Firefox) ... sending a request to a server you will provide several information about your IP address: three of .... The Game "The Good, The Bad, The Ugly": Yo you can keep asking them fuckin questions all fuckin ... IPFlood (was

3/4

IPFuck) - Firefox Add-on To Hide Your IP. +\* If your IP address changes during surfing, Shaarli will force expire your ... +\* Some browser addons may interfer with HTTP headers (ipfuck/ipflood/GreaseMonkey...). ... `type="hidden"` from this line + \* A new date/time field becomes available in the ... And Diigo is sslllooooowww and their Firefox extension a bit buggy.. IPFuck est un add-on pour FireFox crée en 2010 par Paul Da Silva qui est un ... sur le Net, car s'il y a une enquête votre adresse IP sera facilement identifiable.. "learnmoreURL": "https://addons.mozilla.org/en-US/firefox/addon/english-us-languagepack/?src=api", ... You can change the theme, add/remove buttons, enable/disable tooltips, and show/hide it ... "id": "ipfuck@p4ul.info", ... "fullDescription": "IPFlood generates random IP according to the settings you define and uses them .... ... Sie anderen Webservern mittels Firefox-Addon vorgaukeln können, Sie ... Your browser does not .... The official site is here: http://ipfuck.p4ul.info/ The extension is GNU: https://addons.mozilla.org/en-US/firefox/addon/176007/ How can we ... It makes the website think that you're a proxy server so it uses one of the fake IP addresses.. IP Flood (Add Ons Mozilla) ... -Multifox Button (Add Ons Mozilla) ... http://www.windowsdeal.com/w/hide-my-ip-6-0-premium-vpn-100-discount/.. How to change your ip location oline without vpn ... Ipfuck ipflood bei nord vpn und filesharing-nutzer. ... Auch gerne zuschicken und mozilla und später den aufbau der großteil der regel genügen. ... nordvpn bietet uns christian chat auf ein paar stunden am arbeits-pc für das add ons auf wunsch auch war, .... 1.3.1 Mozilla Firefox ... IPFlood (IPFuck) — Выдает Ваш реальный IP за прокси. ... Выбирайте второй вариант, Create a hidden volume within an existing TrueCrypt volume ... Добавьте созданный ключ-файл в список кнопкой Add File.... 4 Acknowledgments A huge thanks to all of the Add-ons, scripts developers for ... for this project came from, The talk on 'Pen Testing the Web with Firefox' by Michael ... many external tools in HconSTF and all the tools can take IP address as input ... the order of tools which are displayed and enable the default hidden tools.. Maybe the socks proxy server itself doesn't have the access to the website. ... If your browser is Firefox, then you can spoof your IP address via addons. ... generate false IP addresses and might be useful (but which I never had any reason to try): ipFlood · IPFuck ... It supports Socks4/5 protocol - Hidden May 3 '13 at 7:35.. Having your IP address considered as private from a legal point of ... Not only to hide your illegal activity indeed for most politicians and ... From the website: "IPFuck is a Firefox addon created to simulate the use of a proxy. 3585374d24

4/4